# **Foreman - Bug #7031**

# **Provisioning to EC2 is not working and not logging**

08/11/2014 07:01 PM - Ashton Davis

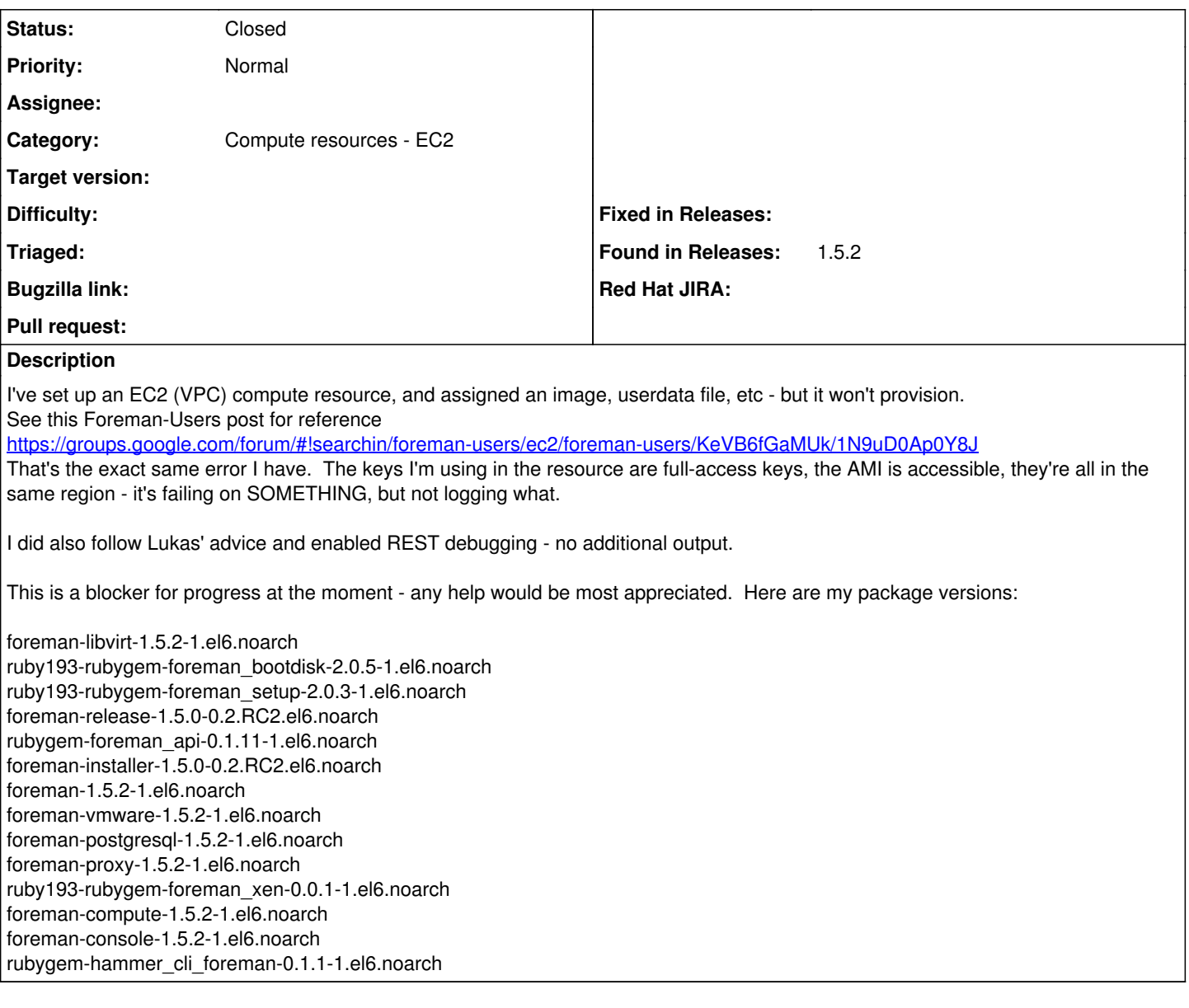

## **History**

**#1 - 08/11/2014 07:04 PM - Anonymous**

*- Category set to Compute resources - EC2*

#### **#2 - 08/18/2014 11:42 AM - Ashton Davis**

I was able to get this fixed last week - after I got debug working, I was able to get a Fog output about a missing key.

Per the linked Google Groups chain, Lukas and Ohad think that Foreman should check for keys before using them. Perhaps handling fog errors a bit better would help as well - currently they don't seem to appear under any type of header in the log output - like they're just being appended to the output from stdin. That's probably why it doesn't get reported anywhere. I ended up encountering a second silent failure - a security group had been renamed, and it killed Foreman's ability to provision (since it was a default SG for the compute profile).

-- CACHE (0.0ms) SELECT puppetclass\_id FROM "hostgroup\_classes" WHERE "hostgroup\_classes"."hostgroup\_id" IN (3 )

CACHE (0.0ms) SELECT puppetclass\_id FROM "host\_classes" WHERE "host\_classes"."host\_id" = 74

 Puppetclass Load (1.0ms) SELECT DISTINCT "puppetclasses".\* FROM "puppetclasses" INNER JOIN "environment\_cla sses" ON "puppetclasses"."id" = "environment\_classes"."puppetclass\_id" WHERE "environment\_classes"."environmen t\_id" = 1 AND "puppetclasses"."id" IN (36, 28, 29, 30, 23, 10) ORDER BY puppetclasses.name

Rendered text template (0.0ms)

### **Fog error: The security group 'sg-[number]' does not exist in VPC 'vpc-[number]'**

 /opt/rh/ruby193/root/usr/share/gems/gems/excon-0.32.1/lib/excon/middlewares/expects.rb:10:in `response\_call' /opt/rh/ruby193/root/usr/share/gems/gems/excon-0.32.1/lib/excon/middlewares/response\_parser.rb:26:in `respons e\_call'

/opt/rh/ruby193/root/usr/share/gems/gems/excon-0.32.1/lib/excon/connection.rb:398:in `response'

/opt/rh/ruby193/root/usr/share/gems/gems/excon-0.32.1/lib/excon/connection.rb:268:in `request'

/opt/rh/ruby193/root/usr/share/gems/gems/fog-1.21.0/lib/fog/xml/sax\_parser\_connection.rb:36:in `request'

/opt/rh/ruby193/root/usr/share/gems/gems/fog-1.21.0/lib/fog/xml.rb:22:in `request'

/opt/rh/ruby193/root/usr/share/gems/gems/fog-1.21.0/lib/fog/aws/compute.rb:447:in `\_request'

/opt/rh/ruby193/root/usr/share/gems/gems/fog-1.21.0/lib/fog/aws/compute.rb:442:in `request'

/opt/rh/ruby193/root/usr/share/gems/gems/fog-1.21.0/lib/fog/aws/requests/compute/run\_instances.rb:140:in `run

\_instances'

/opt/rh/ruby193/root/usr/share/gems/gems/fog-1.21.0/lib/fog/aws/models/compute/server.rb:195:in `save'

/opt/rh/ruby193/root/usr/share/gems/gems/fog-core-1.21.1/lib/fog/core/collection.rb:51:in `create'

/usr/share/foreman/app/models/compute\_resource.rb:150:in `create\_vm'

/usr/share/foreman/app/models/compute\_resources/foreman/model/ec2.rb:48:in `create\_vm'

/usr/share/foreman/app/models/concerns/orchestration/compute.rb:74:in `setCompute'

### **#3 - 08/18/2014 12:02 PM - Dominic Cleal**

I think Foreman 1.6 fixes the hidden errors via [#6099](https://projects.theforeman.org/issues/6099), it should now show Fog errors (esp around EC2) on the new host page.

## **#4 - 10/24/2015 10:01 AM - Anonymous**

*- Status changed from New to Closed*

closing this as  $\frac{\#6099}{\#6099}$  will log errors now.